## 自我挑戰:遊樂場計費系統

(A)程式功能:PM8\_1.java

『Karoror 線上遊戲』係採用按上線時間收費方法,遊戲者上線後開始計時,下線後 在計算上線時間多寡計費,以每 30 秒 1 元計算。該公司需要一套收費資訊系統,因此 在網路公開招標,期望參與投標者需製作一套雛型管理系統,應具有:設定目前時間、顯 示上線遊戲者、開始遊戲、結束遊戲等功能。

(B)製作技巧提示:

系統必須提供登錄每位遊戲者上線的起始時間。當某位遊戲者下線時,計算當時時 間與他的起始之間的相差值,得到他上線的時間,依此計算出上線費用。吾人可利用 Ex8\_1 範例所建立的 timeTool(timeInterval() 方法)物件來計算兩點差距的差距。另外,主程式 虛擬碼提示如下:(Time.class 與 timeTool.class 需與主程式存在於相同目錄下)

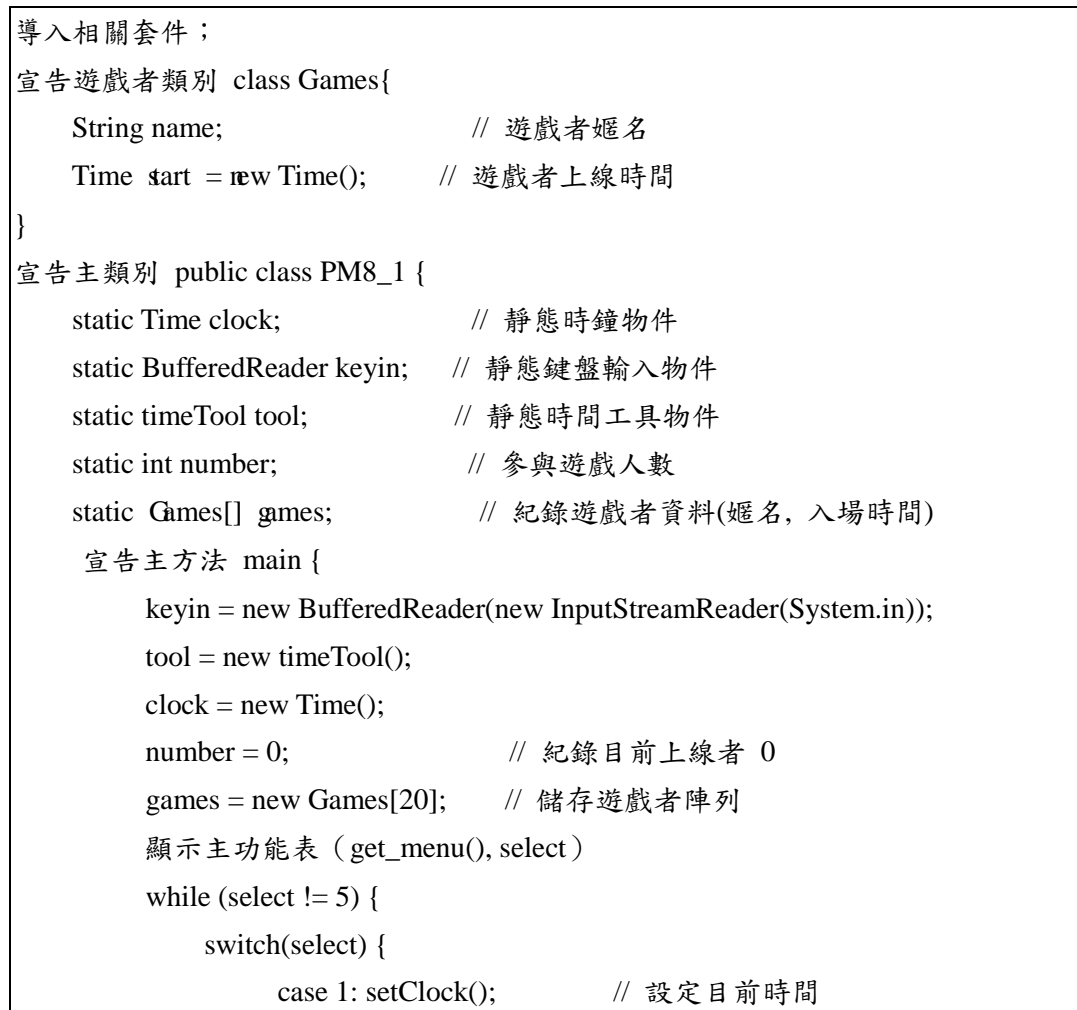

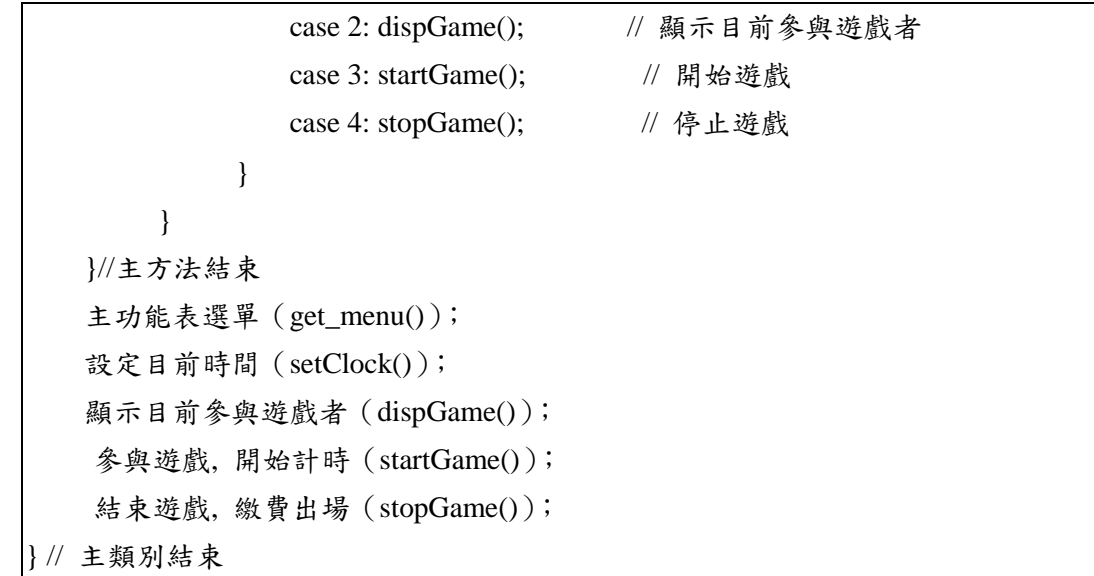